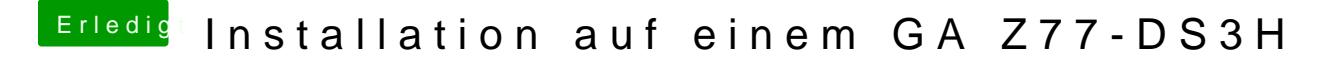

Beitrag von kuckkuck vom 17. August 2018, 14:00

Irgendwelche neue Erkenntnisse mit den letzten F11 ROM?

Sonst erstelle ich dir jetzt ein F9...